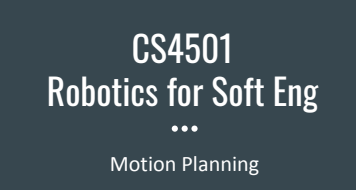

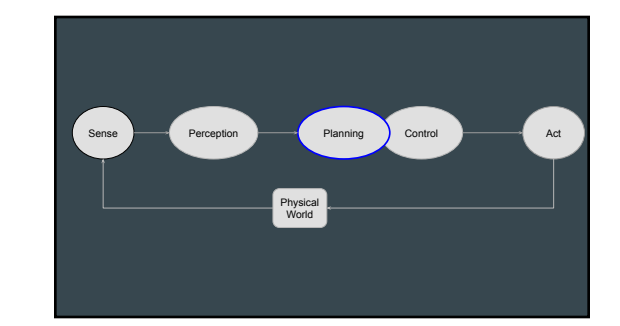

#### Motion Problem

#### ● Given

- World Space W Obstacle Regions O
- 
- Robot State R<br>○ Starting and Ending Configurations qs, qg

#### ● Find a path that modifies R so that ○ From qs to qg

- 
- 
- While staying in W<br>○ Without hitting any obstacle O<br>○ [other constraints]

#### Motion Planning Problem qs qg Free space Obstacle Obstacle Free path R World

#### Motion Planning Families

- Reactive
- 

● Reactive Work under different Work under different Work under different assumptions about sensor types and world models available

#### Motion Planning Families

- 
- Online
- Fast, non-optimal

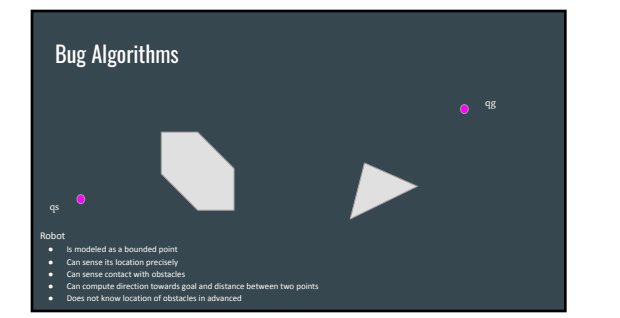

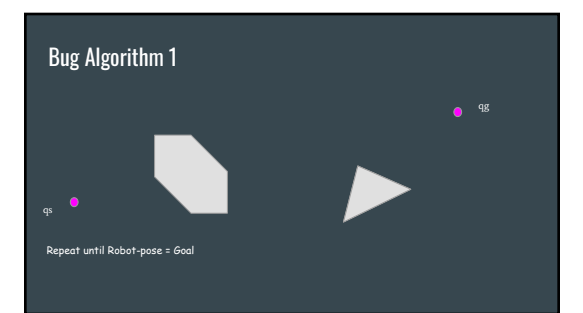

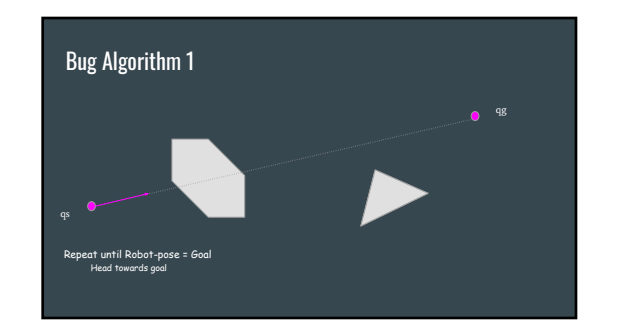

Path Planning Simplified: Bug Algorithm 1 Repeat until Robot-pose = Goal<br>Head towards goal<br>If obstacle detected then<br>If obstacle detected to wall to the left until heading towards goal is possible

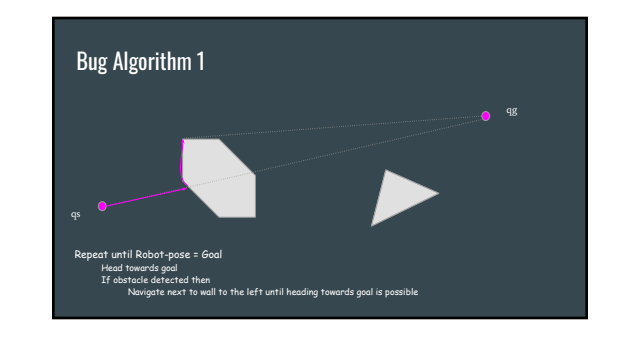

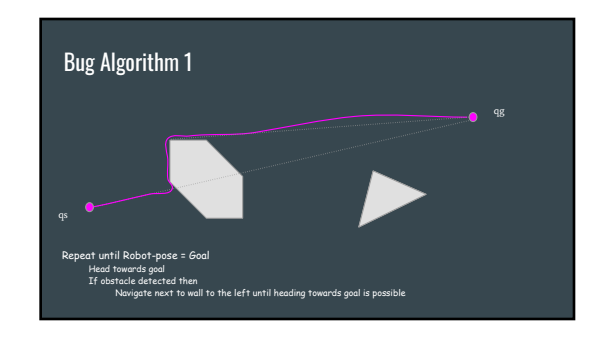

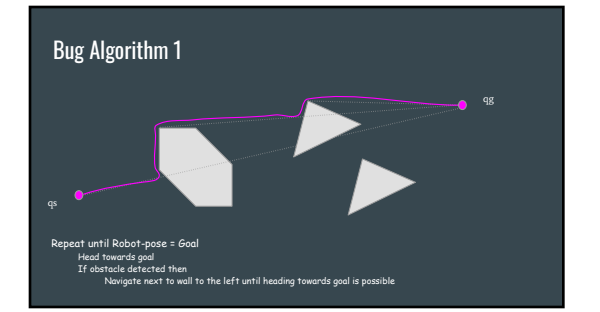

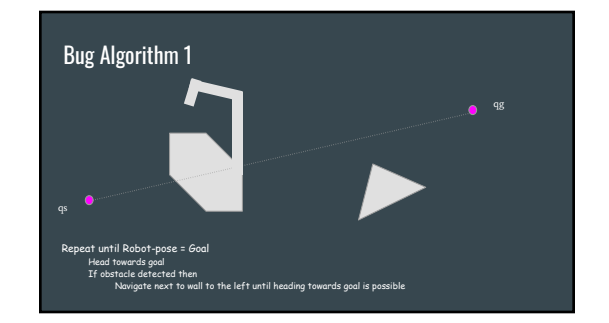

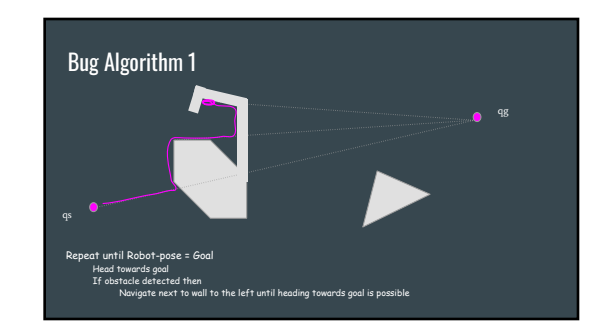

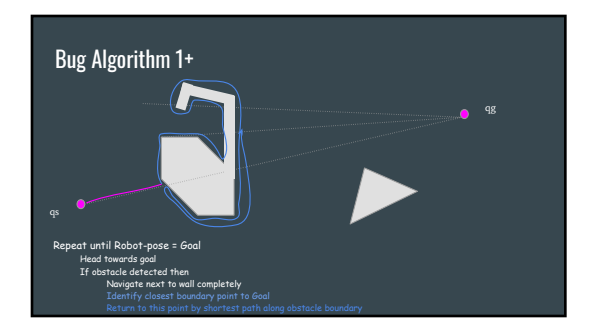

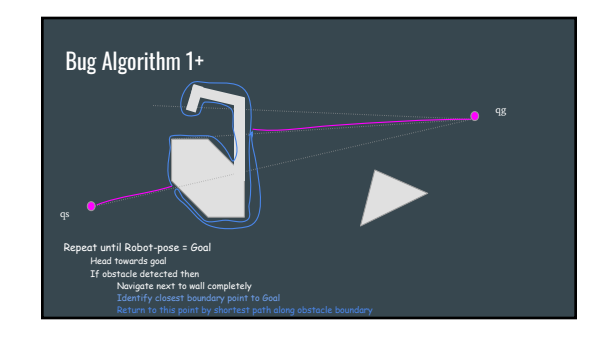

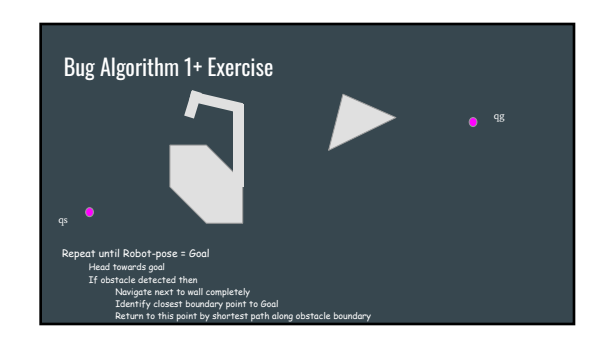

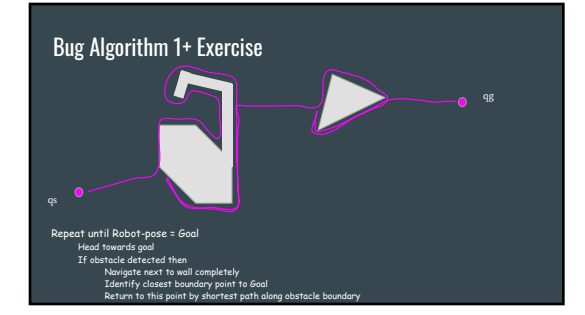

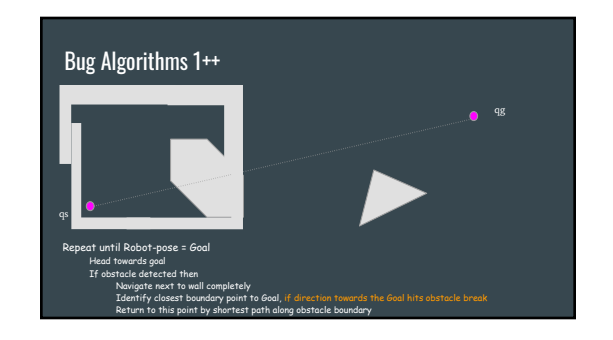

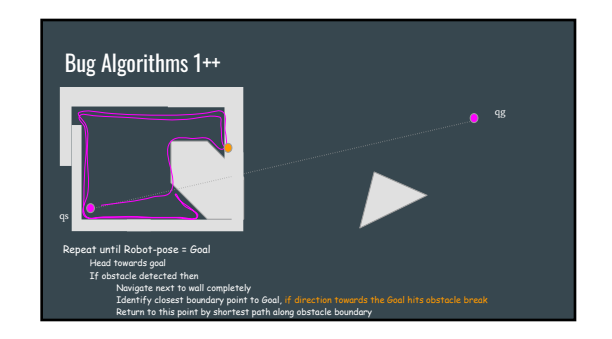

#### Bug Algorithm 1++

Repeat until Robot-pose = Goal Head towards goal Navigate next to wall completely

Identify closest boundary point to Goal, if direction towards the Goal hits obstacle break<br>Return to this point by shortest path along obstacle boundary

Distance **T** traveled by Bug-1 (based on D distance between qs and qg) ● Lower bound:

● Upper Bound:

#### Bug Algorithm 1++

#### Repeat until Robot-pose = Goal

Head towards goal<br>If obstacle detected then

Navigate next to wall completely

Identify closest boundary point to Goal, if direction towards the Goal hits obstacle break<br>Return to this point by shortest path along obstacle boundary

Distance T traveled by Bug-1 (based on D distance between qs and qg)  $\bullet$  Lower bound:  $T \geq D$ 

● Upper Bound: *T <= D + 1.5 ∑(perimeter polygons)*

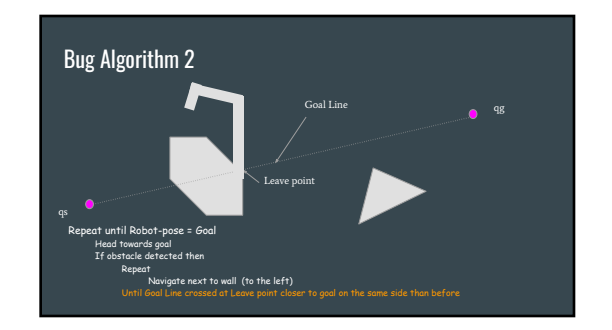

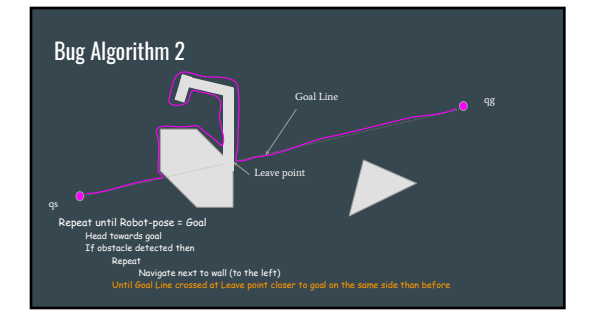

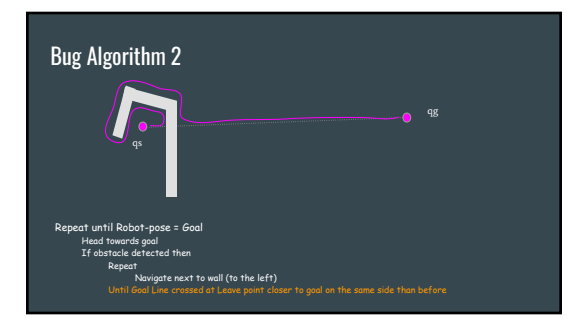

#### Bug Algorithm 2 Exercise

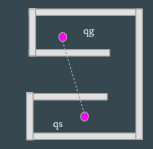

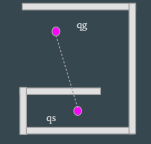

Repeat until Robot-pose = Goal<br>Head towards goal<br>If obstacle detected then Repeat<br>Repeat Navigate next to wall (to the left)<br>Until Goal Line crossed at Leave point closer to goal on the same side than befor

#### Path Planning Simplified: Bug Algorithm 2 Exercise

tacke criterizes intentional (to the left)<br>Depeat Navigate next to wall (to the left)<br>Navigate research of Leave point closer to goal on the same side than before

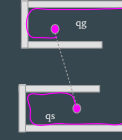

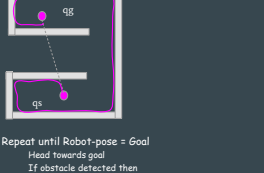

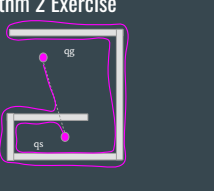

#### Bug Algorithm 2

#### Repeat until Robot-pose = Goal Head towards goal<br>If obstacle detected then Repeat<br>Navigate next to wall (to the left)<br>Until Goal Line crossed at Leave point closer to goal on the same side than before

Distance T traveled by Bug-2 (based on D distance between qs and qg) ● Lower bound:

● Upper Bound:

#### Bug Algorithm 2

Repeat until Robot-pose = Goal Head towards goal<br>If obstacle detected then

Repeat<br>Navigate next to wall (to the left)<br>Until Goal Line crossed at Leave point closer to goal on the same side than before

Distance T traveled by Bug-2 (based on D distance between qs and qg) ● Lower bound: *T >= D*

- 
- Upper Bound: *T <= D + 0.5 <sup>∑</sup>(Perimeters of obstacles intersected by goal line \* number of times lines intersects each obstacle)*

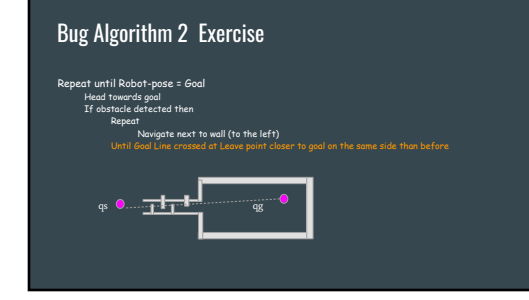

### Bug Algorithm 2 Exercise

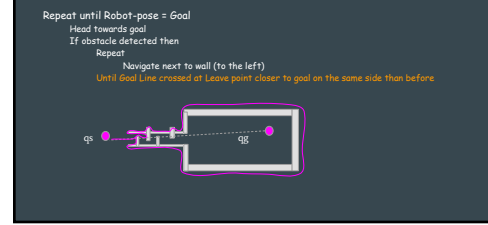

#### Relaxing Bug Algorithm assumptions

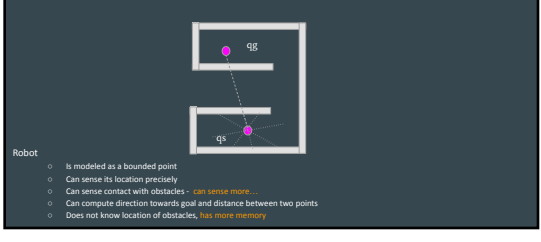

#### Motion Problem

- Reactive
	- Bug
	-
- Model-based

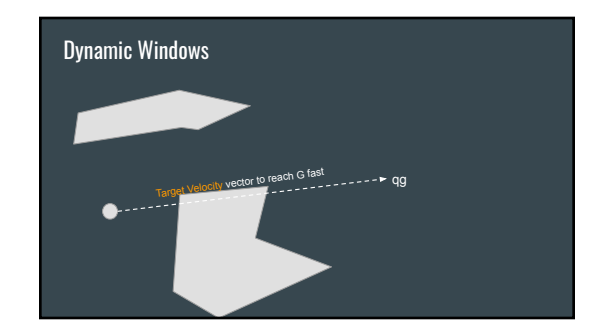

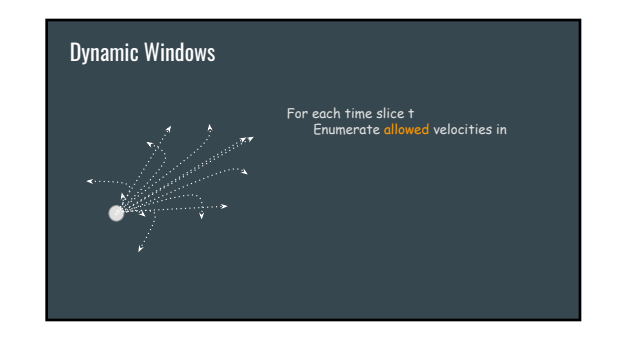

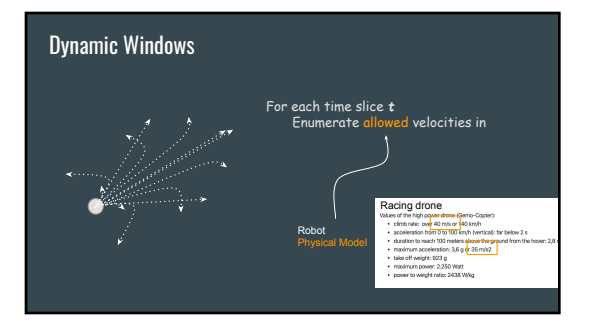

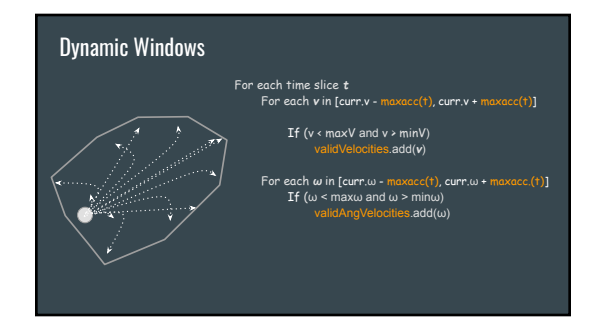

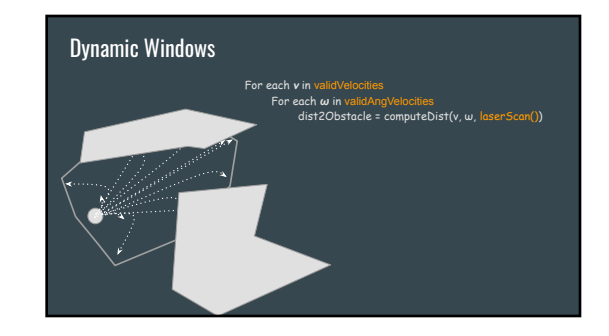

## Dynamic Windows For each **v** in validVelocities<br>For each w in validAngVelocities clearance = dist2Obstacle = computeDist(v, ω, laserScan())<br>clearance = dist2Obstacle - breakDist(v,ω) If (clearance > 0) // non-colliding velocities

# Dynamic Windows For each *v* in validVelocities<br>For each w in validAngVelocities<br>dist2Obstacle = computeDist(v, ω, laserScan())<br>clearance = dist2Obstacle - breakDist(v,ω)<br>If (clearance > 0)  $\frac{1}{2}$  non-colliding ve

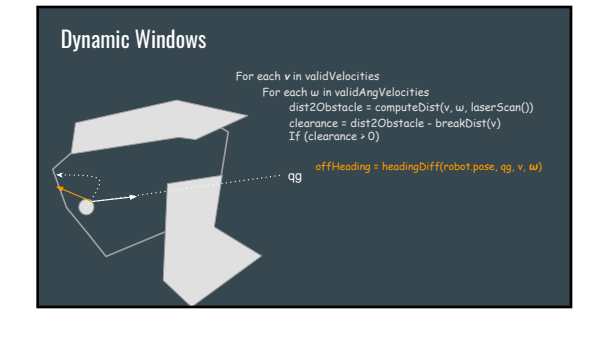

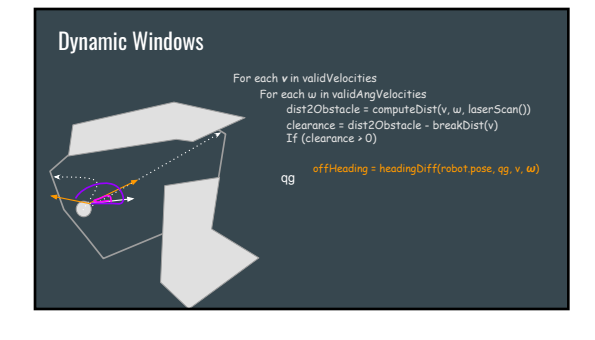

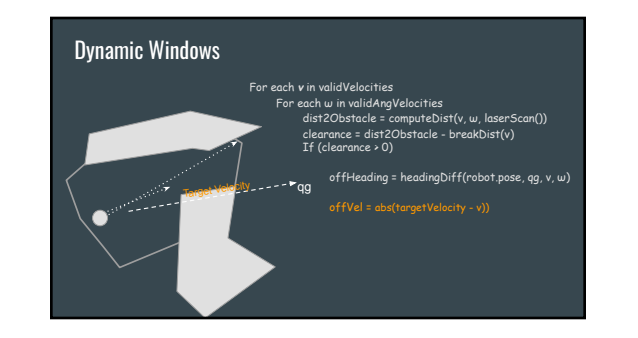

#### Dynamic Windows

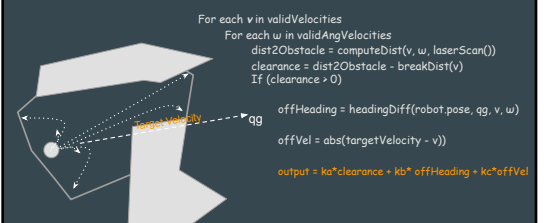

#### Dynamic Windows For each *<sup>v</sup>* in validVelocities For each ω in validAngVelocities dist2Obstacle = computeDist(v, ω, laserScan()) clear and continuously continuously disted.<br>
dist2Obstacle = computeDist(v, w, laserScan())<br>
clearance = dist2Obstacle - breakDist(v) offHeading = headingDiff(robot.pose, qg, v, ω)<br>offVel = abs(targetVelocity - v))<br>Og output = ka\*clearance + kb\* offHeading + kc\*offVel if (output > chosen) chosenV = v chosenW = ω chosen <del>= u</del><br>chosen = out  $n$ senV, chosenW)

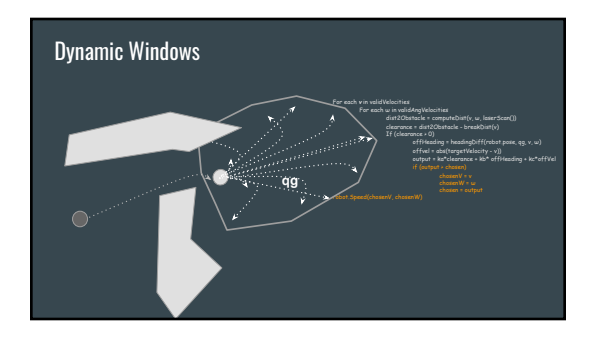

#### Dynamic Windows

- Velocity planner (clearance, heading, velocity)
- Considers Robot's Dynamics for valid velocities

#### Motion Planning Families

- Reactive
- 

#### Path Planning with Models

- Reactive
- 
- Predictive model of robot actions in **known** world
- Build simplified representation ○ Search for solution in world representation

#### Path Planning: Visibility Methods

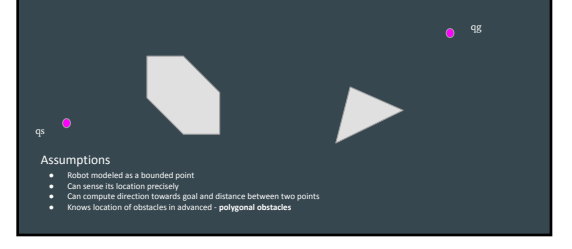

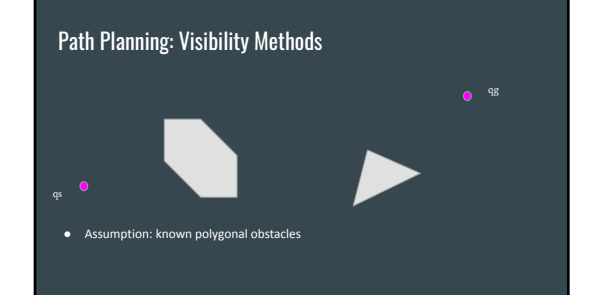

## Path Planning: Visibility Methods  $\alpha$ ● Assumption: known polygonal obstacles ● Connect all vertices without obstacles in between

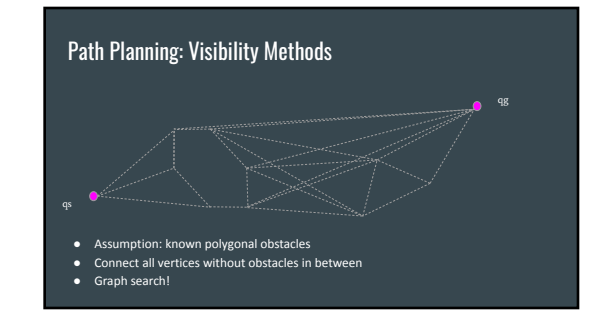

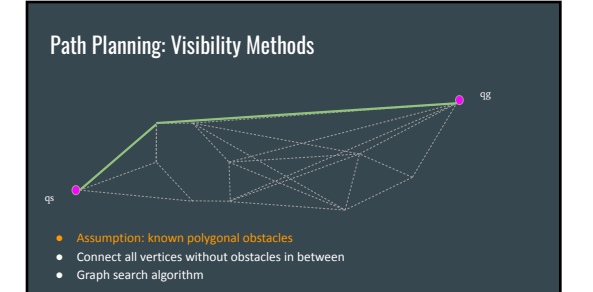

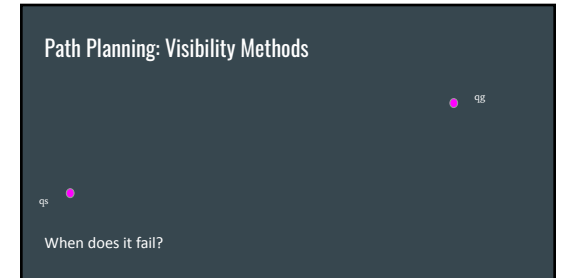

#### Path Planning with Models

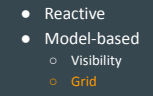

## Path Planning: Grid Methods ● Discretization of space - resolution  $\sqrt{2}$  $\bigcirc$   $\bigcirc$

#### Path Planning: Grid Methods

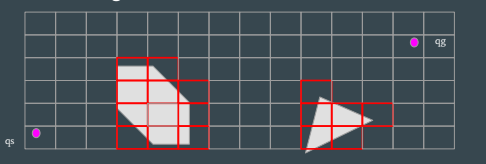

● Discretization of space

● Occupancy checker - probability

#### Path Planning: Grid Methods

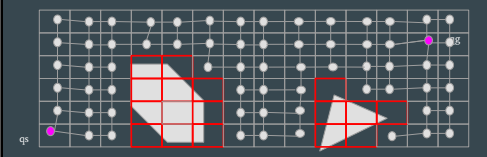

● Discretization of space

● Occupancy checker - probability

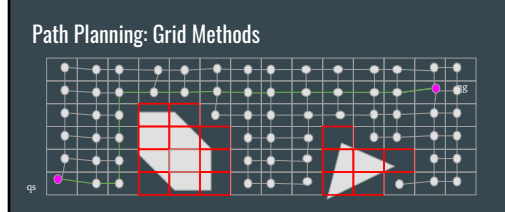

● Discretization of space

● Occupancy checker

● Graph search algorithm on free cells

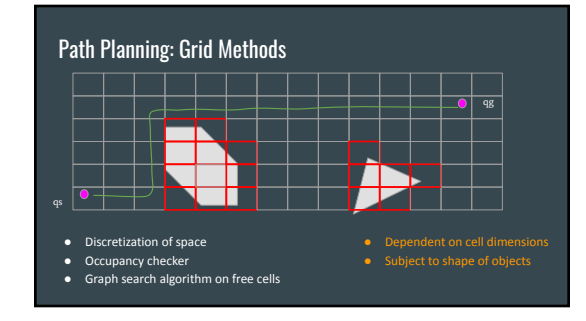

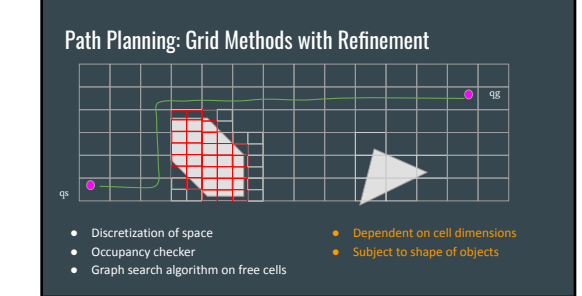

#### Path Planning with Models

- Reactive
- Model-based
	- Visibility
	- Grid
	- Probabilistic

## Path Planning: Probabilistic Roadmap

● Random sample of points in space

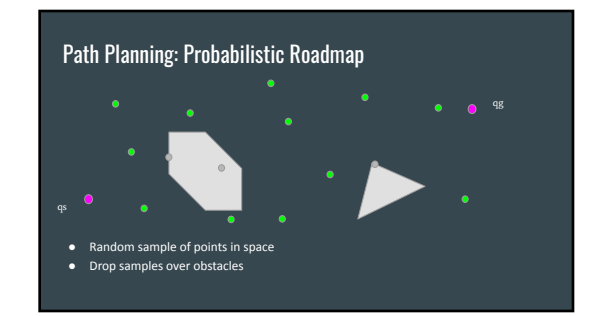

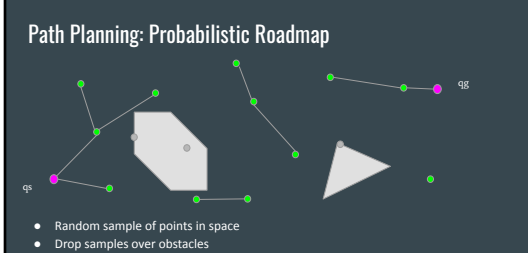

● Connect samples to k-nearest neighbors

## Path Planning: Probabilistic Roadmap qs ● Random sample of points in space

- Drop samples over obstacles
- Connect samples to k-nearest neighbors
- Sample more points until qs and qg are connected

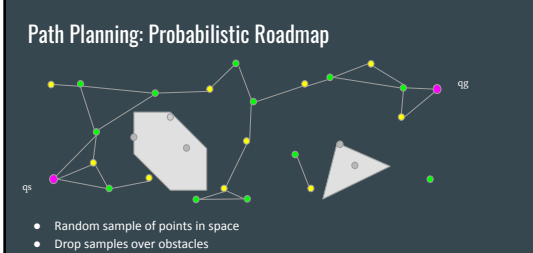

- Connect samples to k-nearest neighbors
- Sample more points until qs and qg are connected

# Path Planning: Probabilistic Roadmap

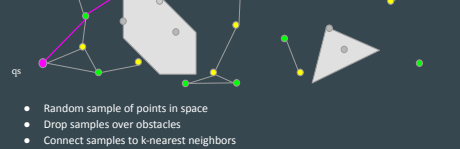

● Sample more points until qs and qg are connected

#### Searching in a Graph ● Generic

○ BFS (Breath First)

qg

- DFS (Depth First)
- Informed
	- "Heuristic" to guide the search

#### Take Away

- Families of approaches to navigate world ○ Reactive
	- Local area and fast response
	- Model-based
		- Big picture and long paths
		- Build and searching graphs